## **УПУТСТВО ЗА ПИСАЊЕ МАТУРСКОГ РАДА**

Матурски рад је стручни рад који ученик четворогодишњег средњег образовања израђује на изабрану тему уз помоћ наставника – ментора. Сваки ученик има свог ментора који га води и усмерава кроз израду рада. Ментор га упућује на изворе информација било да су то књиге, стручни часописи, каталози, збирке прописа, препоруке, енциклопедије или др. Поред штампаних издања ученици могу користити и садржаје са интернета. Тачност ових података треба узимати са резервом и уколико је могуће обавезно их проверити. Након прикупљања материјала који ће се користити за израду матурског рада ученик приступа проучавању материјала, прављењу белешки, разради теза, структуирању свог рада, писању и техничкој обради. Наравно, све се ово одвија уз сталне консултације са ментором.

#### **Подешавање основних параметара**

- Маргине, простор за коричење, величина папира
- Картица Page Layout/Page Setup

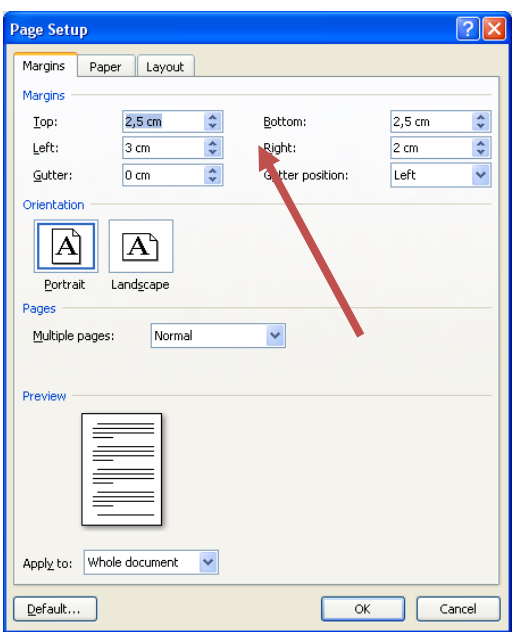

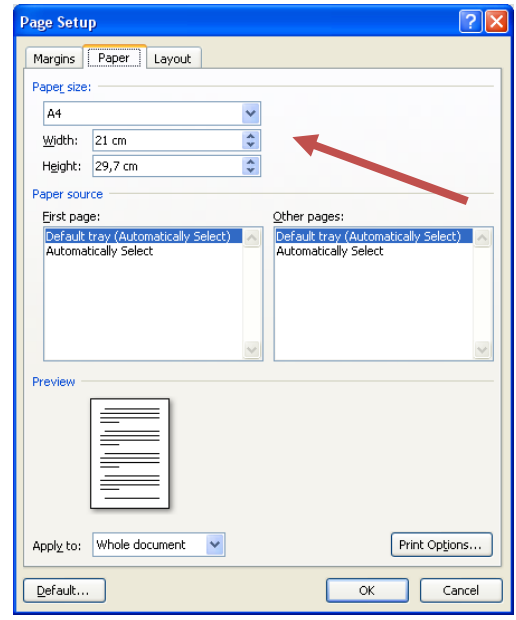

### **Подешавање фонта и параграфа**

**-**Фонт Times New Roman, ћирилица, величина 12 pt

- Да би се нагласиле кључне речи слова се могу болдирати, искосити или подвући.
- Парграф картица Home/Paragraph

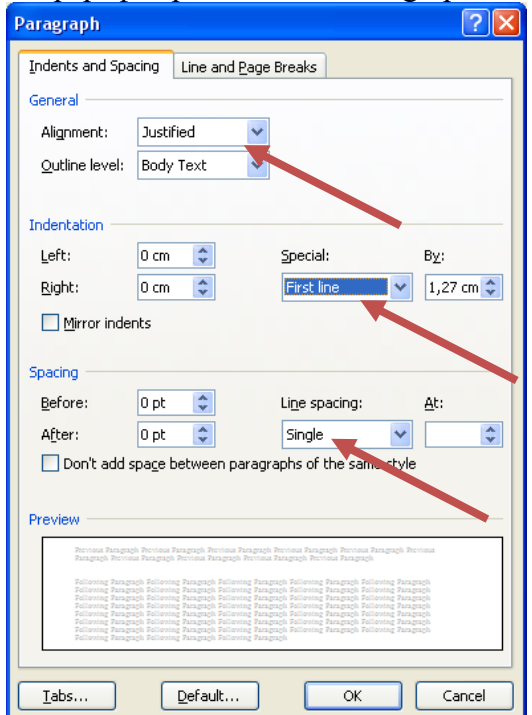

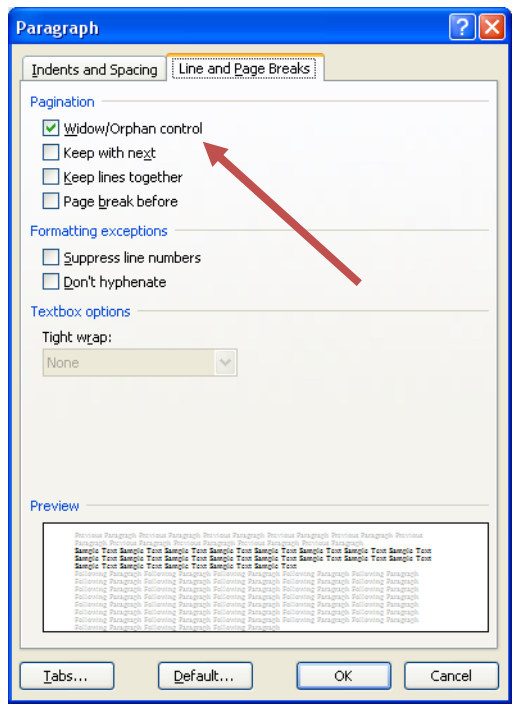

### **Матурски рад се састоји од:**

- насловне стране,
- садржаја,
- увода,
- разраде,
- закључка,
- прилогa,
- пописа литературе и
- страна за упис података са одбране рада.

**Насловна страна** - је тачно дефинисана - шта се пише на насловној страни и где. Назив школе, седиште и адреса пишу се у горњем левом углу, "Матурски рад из" (назив предмета) се пише на средини стране а испод наслов матурског рада, односно назив теме, у доњем делу са леве стране пише се "Ментор", а у истом реду са десне стране "Ученик". У наредном реду са леве страна пише се име и презиме наставника и титула, а са десне име и презиме ученика, разред и одељење. На дну стране по средини ставља се место, месец и година израде рада.

**Садржај** – ставља се на почетку рада после насловне стране или предговора, а пре увода. Садржи наслове и поднаслове који се најчешће обележавају арапским бројевима и број стране на којој се наслов налази. Уколико су наслови и поднаслови форматирани одређеним стиловима, може се искористити могућност аутоматског прављења садржаја.

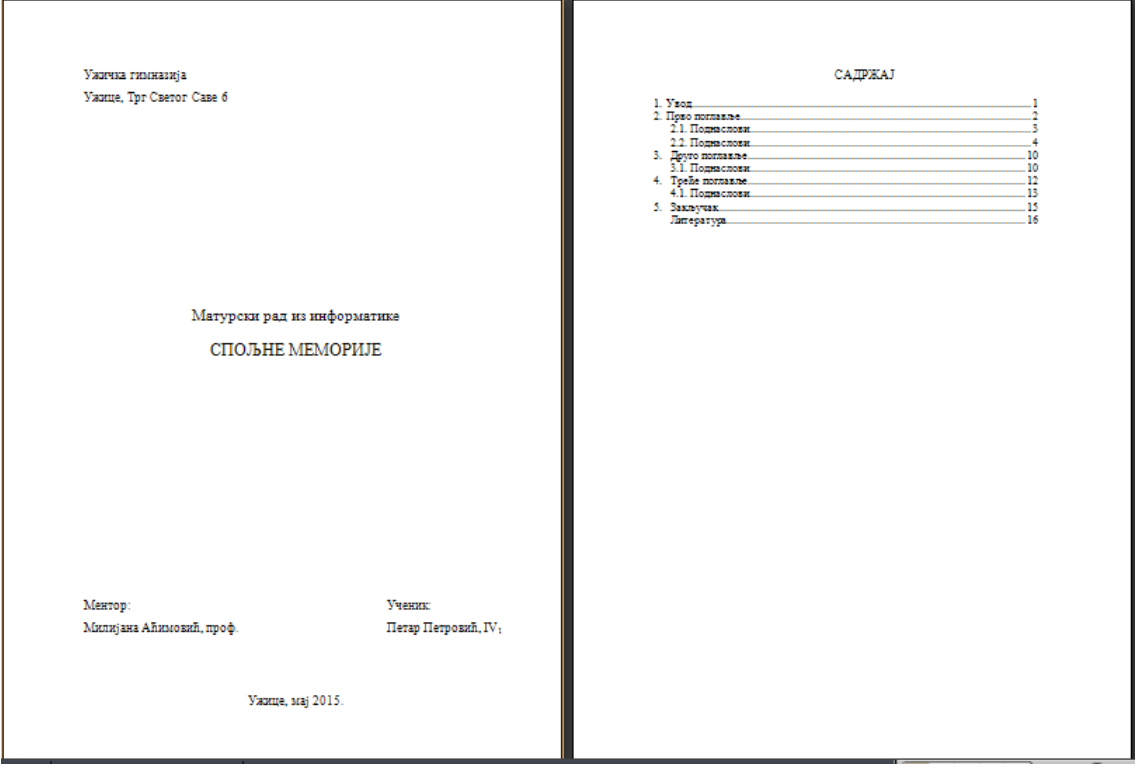

**Попис литературе** – То је списак коришћених извора података, штампаних и електронских. Списак је уређен по азбучном реду, а садржи презимена и имена аутора, називе извора (књига, стручних часописа...), издаваче, године и места издавања. Ако дело има до три аутора онда се сви наводе, а ако има више од три наводи се први и ставља скраћеница и др. која указује да има више аутора.

У случају да се користи интернет као извор информација, наводи се адреса почетне странице (home page) на којој је пронађен садржај и у загради додаје цела адреса (link). Потребно је написати и датум приступа конкретној wеб страници (будући да се садржаји на интенету мењају из дана у дан).

# Пример:

## ЛИТЕРАТУРА

- 1. Клем Никола, Рачунарство и информатика за други разред гимназије, Завод за уџбенике, Београд, 2003.
- 2. Стојановић Миодраг и др. Информатика за четврти разред гимназије природно-математичког и општег смера, Круг, Београд, 2010.
- 3. http://www.microsoftsrb.rs/download/obrazovanje/pil/casopis/PiL\_bilten\_2008\_03.pdf (25.1.2015.)

# **СТИЛ И ПРАВОПИС МАТУРСКОГ РАДА**

Матурски рад треба да представља једну складну, јасну, логичку и добро структуирану целину. Мисли треба пажљиво упаковати у реченице, а реченице у пасусе. **Пасусе нагласити увлачењем првог реда или додавањем празног простора изнад и испод.** 

Рад треба писати језиком примереним научно-истраживачком раду, односно треба избегавати есејни стил. Није пожељна употреба архаизама, локализама, сленга и сл. Посебну пажњу треба обратити на правопис, интерпункцију и грешке у куцању.

**Ево пар савета (понављамо оно што смо већ научили):**

• иза сваке речи и знака интерпункције (тачка, зарез, упитник, узвичник, две тачке, тачка зарез) треба ставити један размак;

• знакови интерпункције пишу се одмах иза речи које им претходе, као и знакови који следе након броја  $(\% , \circ)$ ;

• ознаке мерних јединица и ознаке валуте одвајају се једним размаком од броја који им претходи;

• наводници на почетку навода пишу се уз реч која следи, а на крају уз реч која претходи;

• иза речи пре објашњења у загради иде један размак, после отворене заграде одмах се куца текст – без размака између заграде и речи, а затворена заграда иде одмах после последње речи у загради. После затворене заграде куца се или знак интерпункције или размак ако следи реч.

• када се ради о сложеници цртица се пише заједно са речима између којих стоји нпр.

(друштвено-економски)

• ако се датум пише арапским бројевима иза сваког броја пише се тачка и ставља размак (нпр. 29. 1. 2008.).

Некада је потребно цитирати речи неког аутора како би се истакла његова мисао. Цитати се стављају под знаке навода и обележавају бројевима иза наводника (**фуснота)<sup>1</sup>** . У фуснотама се наводе тачни подаци о делу одакле је коришћен цитат (име аутора, назив дела, издавач, место и година издавања, број стране са које се преузима цитат).

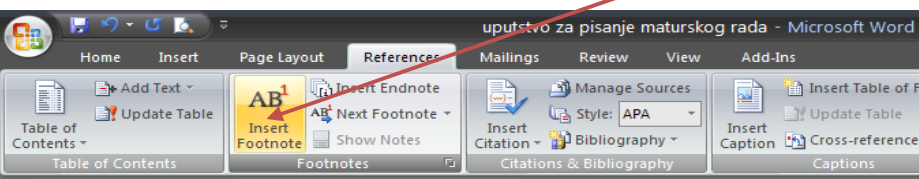

Текст се може употпунити примерима, табелама, графиконима, цртежима, фотографијама, али само ако ови елементи боље објашњавају или представљају дати текст. Уколико се убацује слика, испод ње треба да стоји број слике и назив (нпр. Слика 1. Магнетна трака). **Не треба претеривати са сликама**. Назив и број табеле поставити испред табеле.

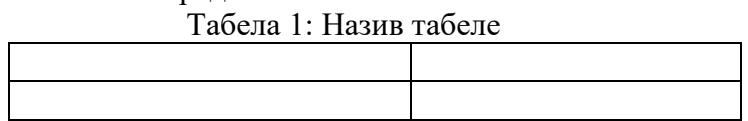

**Закључак** – обично се пише на једној страни. Садржи најбитније елементе који су наведени у раду. У њему се износе и запажања до којих је ученик дошао проучавајући дату тему, оцене стања, правци даљег развоја. По правилу закључак не садржи табеле, илустрације, цитате.

**Страна за упис података са одбране рада-** налази се на крају документа.

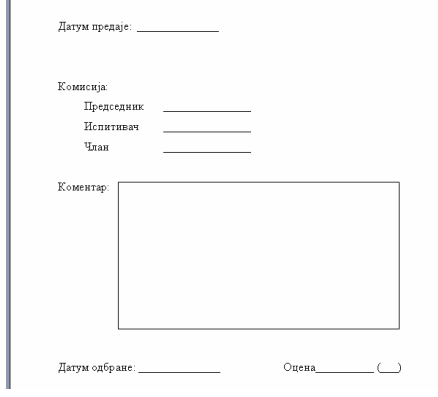

Ако користите понуђени шаблон за писање матурског рада у њему постоји већ урађен аутоматски садржај. Потребно је само наслове и поднаслове исписати одређеним стиловима (Heading 1 и Heading 2). У шаблону се већ налазе примери наслова. Ако су вам потребни ви их преименујте, а ако нису обришите их.

На крају ажурирати садржај (десни клик - Update field/Update entire table)

 $\overline{a}$ 1 Ово је фуснота